## **הורדת שירים באתר**

**\*\*\*עדכון ! מעתה השיר יהיה פתוח למשך שעתיים ולא ייחסם מיידית )דרך עמוד 'המנוי שלי(**

**הערה חשובה ! למשתמשים בדפדפן של Chrome Google אנו ממליצים לעבור לאקספלורר או פיירפוקס, עקב שינויים בהגדרות של גוגל כרום.**

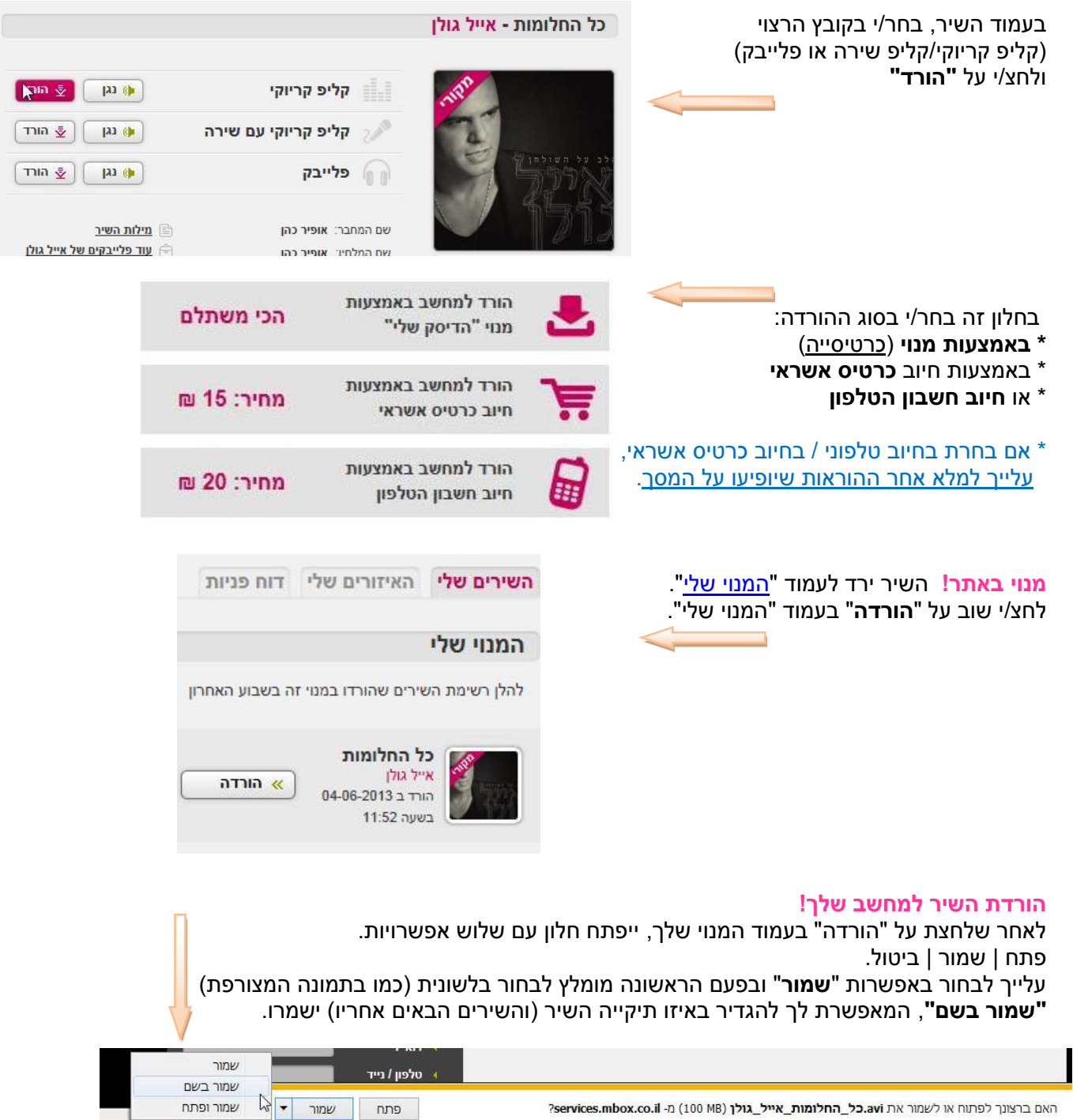

\* במידה ושיר אינו ירד כראוי יש לפנות אלינו דרך ["צרו קשר"](http://www.karaoke.co.il/%D7%A6%D7%A8%D7%95_%D7%A7%D7%A9%D7%A8.html) באתר, **לציין את שם השיר** ואנו נפתח את השיר להורדה בשנית.